## **response to cytokine**

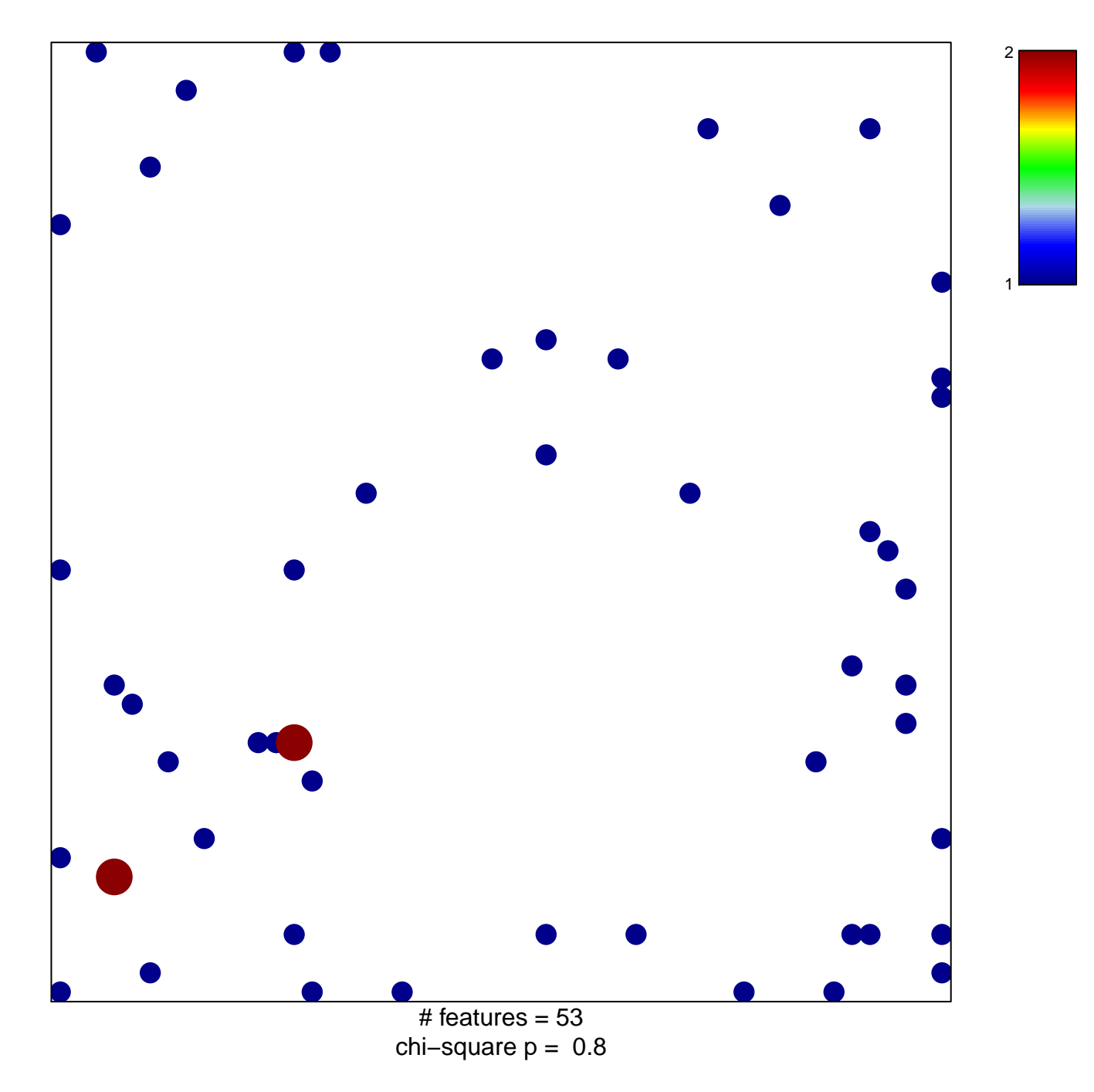

## **response to cytokine**

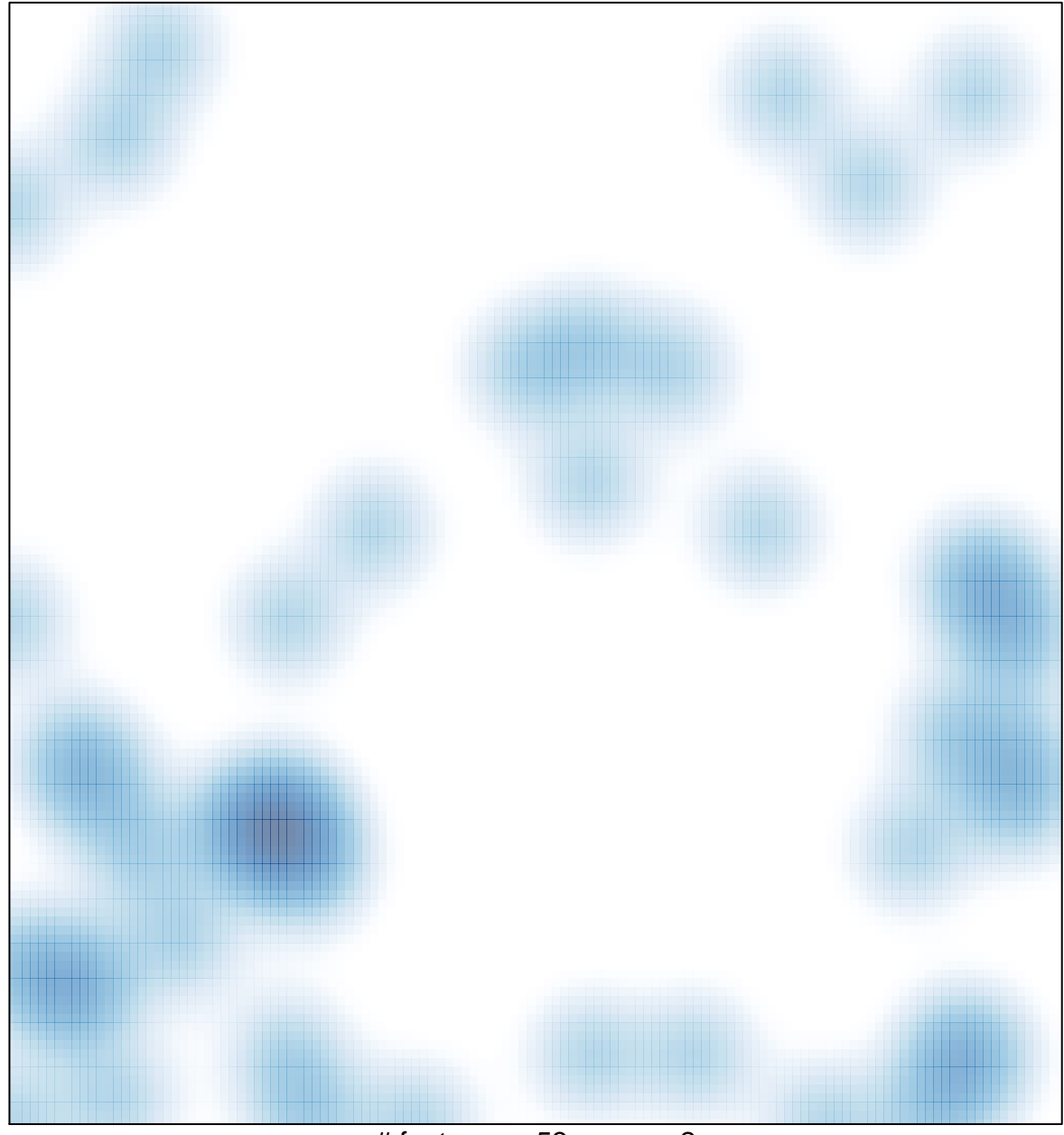

 $#$  features = 53, max = 2